### **How to Use the Master Thoroughfare Plan Interactive Map**

### 1. Click on the Launch the map icon at [www.fortworthtexas.gov/mtp](http://www.fortworthtexas.gov/mtp)

Home > Planning & Development > Transportation Planning > Master Thoroughfare Plan

# **Master Thoroughfare Plan**

The Master Thoroughfare Plan (MTP) is the long-range plan for major transportation facilities in the city of Fort Worth.

The MTP is not targeted to a specific point in the future, but is intended to accommodate the ultimate development of the city's thoroughfare network. It is a right-of-way preservation document, allowing the orderly development of a network necessary to support the city's growth plans. Future thoroughfare alignments are conceptual, long-term, and general in nature. The current MTP was adopted by the Fort Worth City Council on May 3, 2016 (M&C G-18729; Ordinance No. 22191-05-2016).

## **What is a Thoroughfare?**

In general, for the purposes of the MTP, thoroughfares are major roads, known as arterials. These roadways are used for moderate-length to long trips and moderate to high traffic volumes, and typically connect with interstate and state highway systems. However, thoroughfares can also include shorter, moderate-volume roadways that provide important connectivity for the city (such as downtown streets), or that carry large amounts of trucks (such as industrial streets).

#### **View the MTP**

Explore the MTP with the city's interactive mapping site or download GIS dat

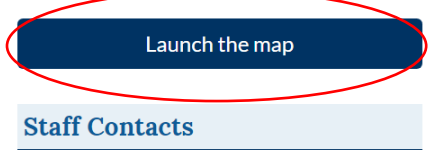

For more information on the Master Thoroughfare Plan, contact Transportation and Public Works at 817-392-1234.

To request an amendment or a waiver to the Master Thoroughfare Plan, contact the platting team, 817-392-8027

To see a list of Street and Transportation Capital Projects, visit here.

2. The link will direct you to the City's interactive map. To view the MTP alignments, click on the Basemap Layers plus sign to expand the basemap layers

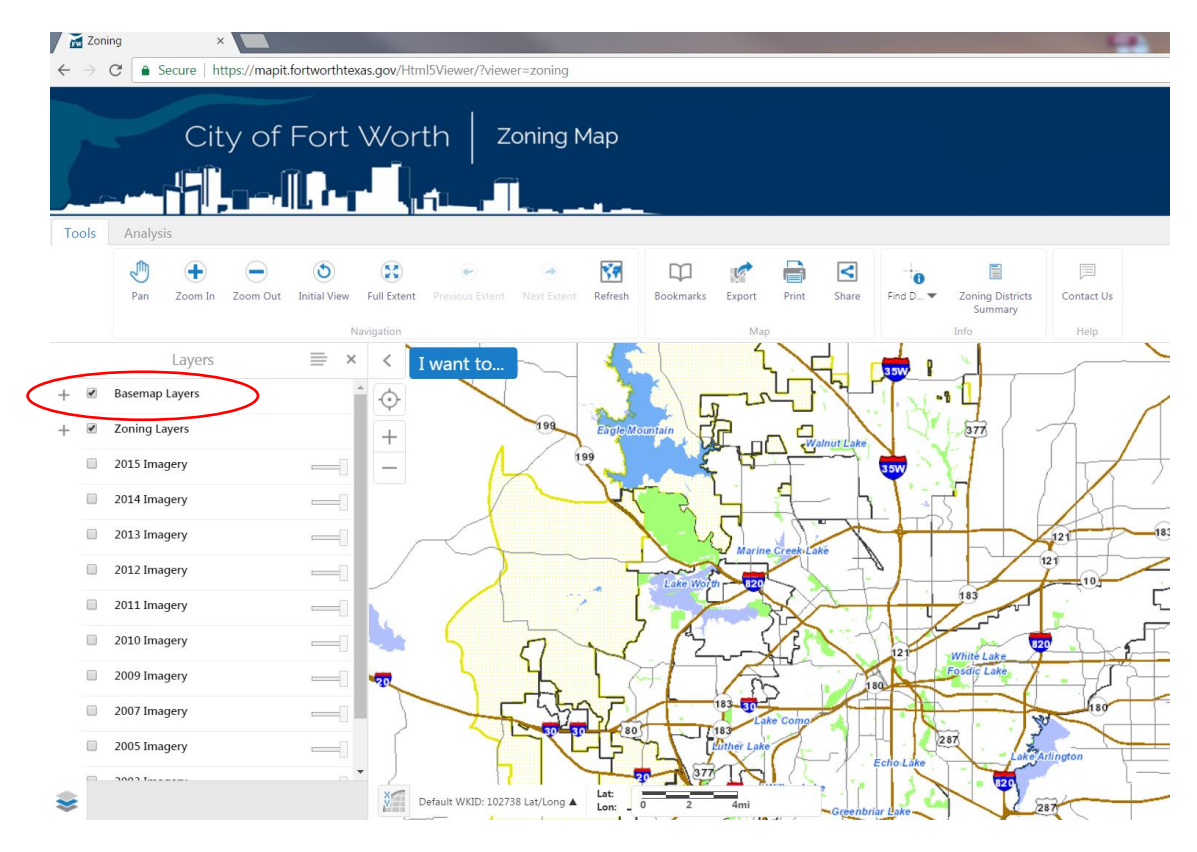

3. Scroll down the list until you find the Master Thoroughfare Plan (MTP) layer and check the box to view the data. To view the legend, click the icon next to the check box.

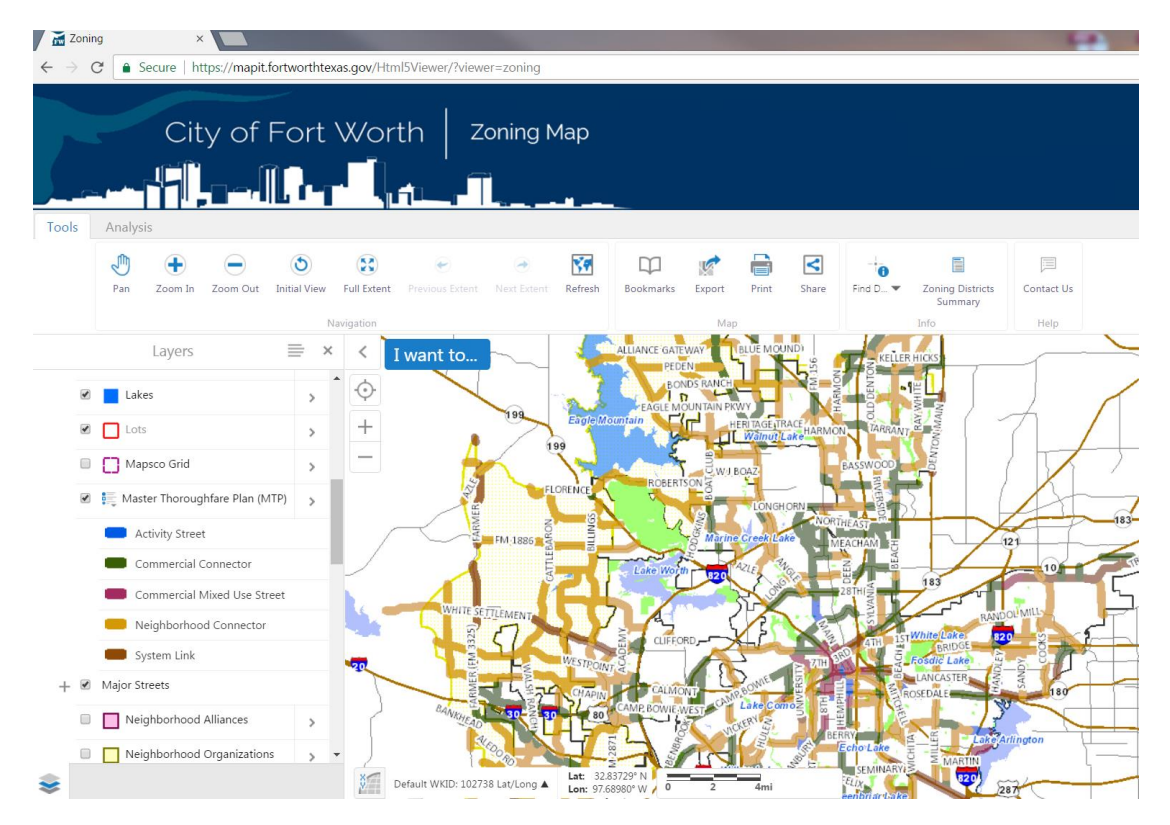

4. To view details about a particular thoroughfare, zoom into the area and click once on the road line. To view additional details about the alignment, including the adopted cross-section, click on view additional details.

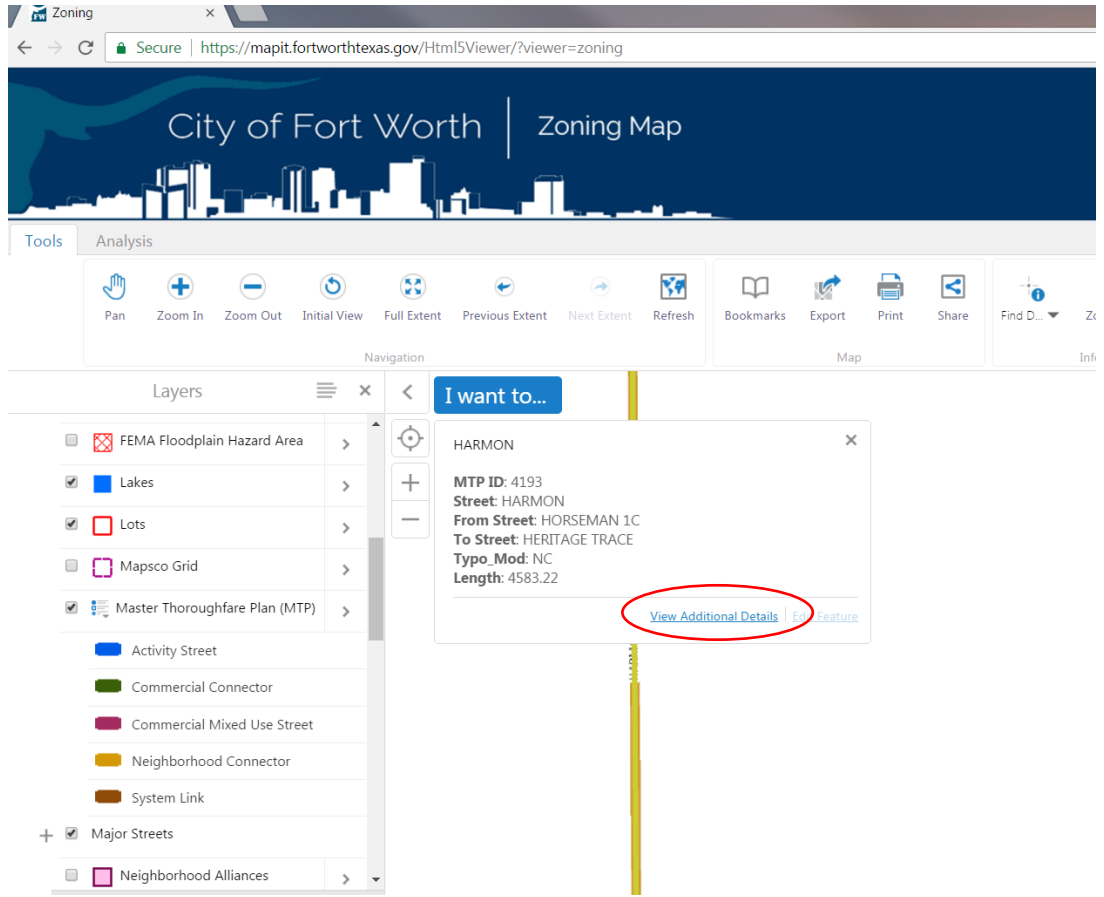

5. Scroll through the attribute details on the left of the screen to find the data you need. The cross-section code will be at the bottom.

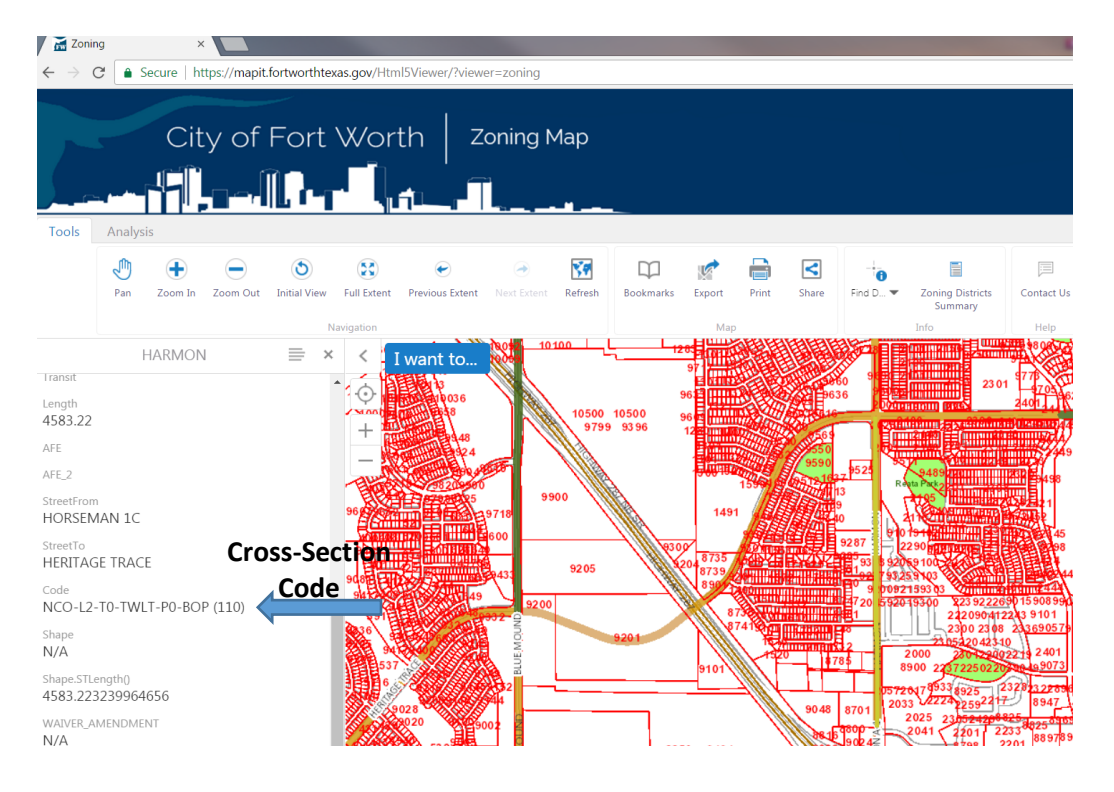

6. The cross-section code contains the design elements of the thoroughfare, including the ultimate number of lanes calculated per direction, median type, bicycle facility, and right-of-way. If the cross-section code shows (E), it indicates an Established Thoroughfare. Established Thoroughfares do not have a designated right-of-way width or cross-section because it has already been constructed to its ultimate configuration. When the roadway is being reconstructed or resurfaced, it is an opportunity to review the inclusion of Complete Streets Elements and come into compliance with the width ranges for its street type (land use context); see page 19 of the Master Thoroughfare Plan for cross-section width ranges for Established Thoroughfares.

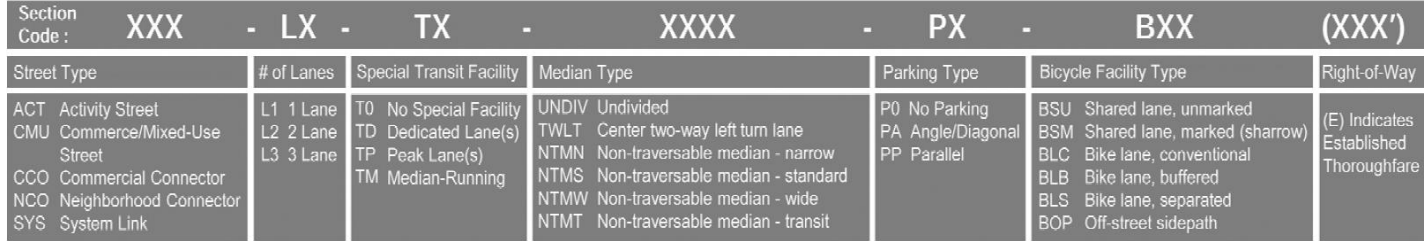

7. The next page of this document shows the annotated cross-sections and dimension widths for each cross-section, except Established Thoroughfares. For more information, contact Julia Ryan at [Julia.Ryan@fortworthtexas.gov](mailto:Julia.Ryan@fortworthtexas.gov) or 817-392-2593

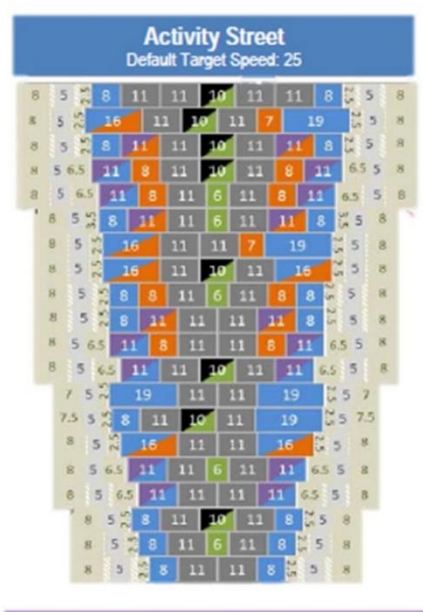

#### ACT-L2-T0-TWLT-PP-BSU ACT-L1-T0-TWLT-PA-BLB ACT-L1-TD-TWLT-PP-BLC ACT-L1-TP-TWLT-PP-BLB ACT-L1-TP-NTMN-PP-BLB ACT-L1-TD-NTMN-PP-BLC ACT-L2-T0-UNDIV-PA-BLC ACT-L1-T0-TWLT-PP-BLC ACT-L1-T0-NTMN-PP-BLB ACT-L1-TD-UNDIV-PP-BLC ACT-L1-TP-UNDIV-PP-BLB ACT-L1-TP-TWLT-PP-BSU ACT-L1-T0-UNDIV-PA-BSU ACT-L1-T0-TWLT-PA-BSU ACT-L1-T0-UNDIV-PP-BLC ACT-L1-TP-NTMN-PP-BSU ACT-L1-TP-UNDIV-PP-BSU ACT-L1-T0-TWLT-PP-BSU ACT-L1-T0-NTMN-PP-BSU ACT-L1-T0-UNDIV-PP-BSU

**Commerce/Mixed-Use Street** Default Target Speed: 25

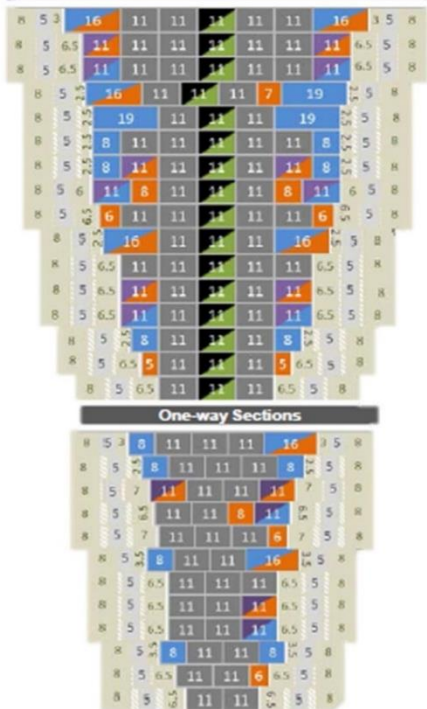

CMU-L2-T0-TWLT-PP-BLC CMU-L2-TD-TWLT-P0-BLC CMUJJ 2-TP-TWLT-PP-RSU CMU-L1-T0-TWLT-PA-BLC CMU-L1-T0-TWLT-PA-BSU CMU-L2-T0-TWLT-PP-BSU CMU-L1-TD-TWLT-PP-BLC CMUJ 1-TP-TWLT-PP-RLB CMU-L2-T0-TWLT-P0-BLC CMU-L1-T0-TWLT-PP-BLB CMU-L2-T0-TWLT-P0-BSU CMU-L1-TD-TWLT-P0-BLC CMU-L1-TP-TWLT-PP-BSU CMU-L1-T0-TWLT-PP-BSU CMU-L1-T0-TWLT-P0-BLC CMU-L1-T0-TWLT-P0-BSU

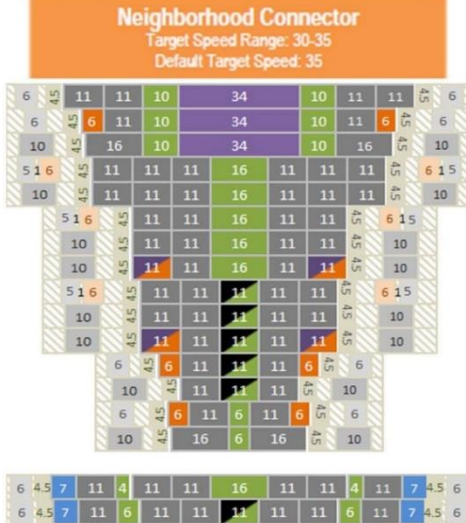

NCO-L2-T0-TWLT-P0-BLS NCO-L2-T0-TWLT-P0-BOP NCO-L1-TD-TWLT-BOP NCO-L1-T0-TWLT-P0-BLC NCO-L1-T0-TWLT-P0-BOP NCO-L1-T0-NTMN-P0-BLC NCO-L1-T0-NTMS-P0-BOP

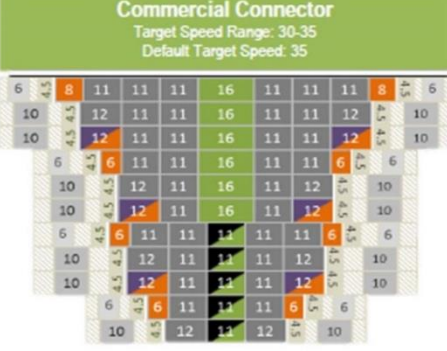

5 45 7 11 6 11 11 11 6 11 7 45 6

CCO-L3-T0-NTMS-P0-BLB CCO-L3-T0-NTMS-P0-BOP CCO-L2-TD-NTMS-P0-BOP CCO-L2-T0-NTMS-P0-BLC CCO-L2-T0-NTMS-P0-BOP CCO-L1-TD-NTMS-P0-BLC CCO-L2-T0-TWLT-P0-BLC CCO-L2-T0-TWLT-P0-BOP CCO-L1-TD-TWLT-P0-BOP CCO-L1-T0-TWLT-P0-BLC CCO-L1-T0-TWLT-P0-BOP

NCO-L2-TM-NTMT-P0-BSU

NCO-I 1-TM-NTMT-P0-RLC

NCO-L1-TM-NTMT-P0-BOP

NCO-L3-T0-NTMS-P0-BLS

NCO-L3-T0-NTMS-P0-BOP

NCO-L2-T0-NTMS-P0-BLS

NCO-L2-T0-NTMS-P0-BOP

NCO-L1-TD-NTMS-P0-BOP

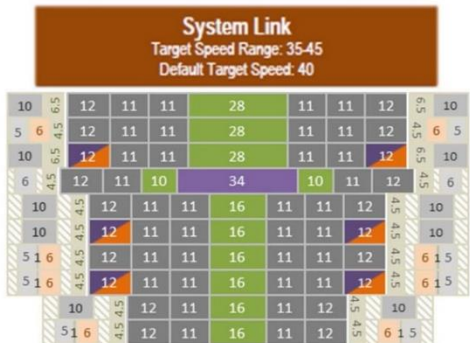

SYS-L3-T0-NTMW-P0-BOP SYS-L3-T0-NTMW-P0-BLS SYS-L2-TD-NTMW-P0-BOP SYS-L2-TM-NTMT-P0-BOP SYS-L3-T0-NTMS-P0-BOP SYS-L2-TD-NTMS-P0-BOP SYS-L3-T0-NTMS-P0-BLS SYS-L2-TD-NTMS-P0-BLS SYS-L2-T0-NTMS-P0-BOP SYS-L2-T0-NTMS-P0-BLS

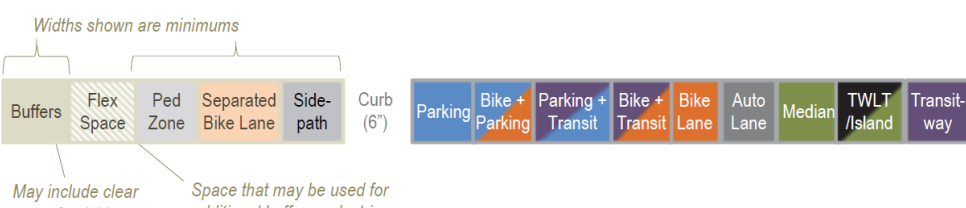

zone, furnishing zone, and/or frontage zone

additional buffer, pedestrian zone or sidepath depending on context (see example below)